# **Documentations - Evolution #4915**

# **"force\_envole" non documentée dans "Les applications web"**

19/02/2013 14:05 - Joël Cuissinat

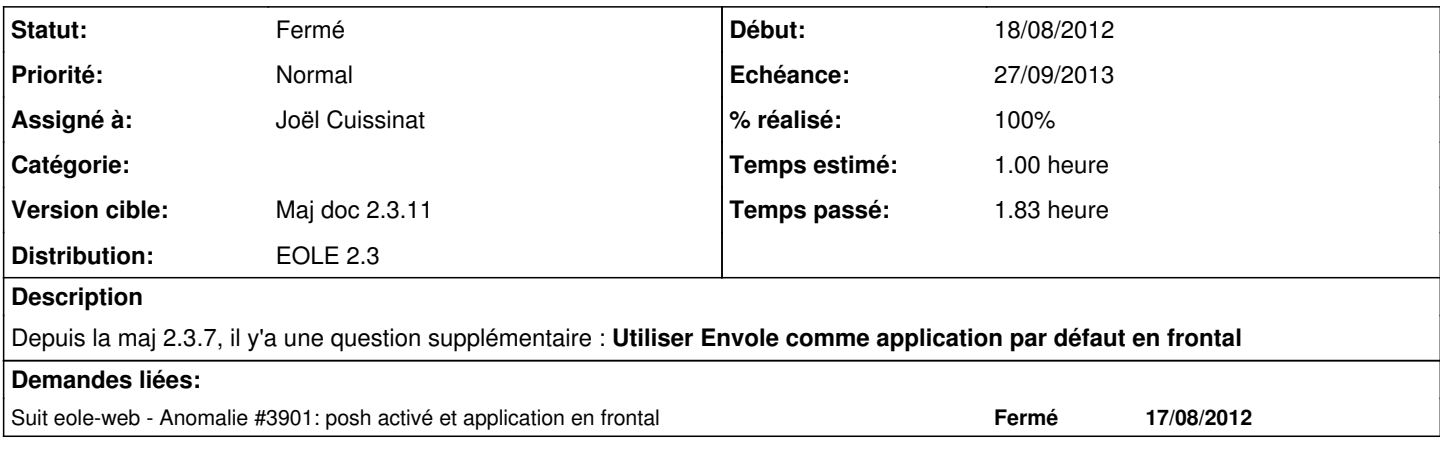

### **Historique**

#### **#1 - 23/09/2013 09:33 - Fabrice Barconnière**

- *Tracker changé de Anomalie à Evolution*
- *Echéance changé de 18/08/2012 à 27/09/2013*
- *Version cible mis à Maj doc 2.3.11*

# **#2 - 19/11/2013 16:42 - Joël Cuissinat**

- *Statut changé de Nouveau à Accepté*
- *Assigné à mis à Joël Cuissinat*
- *% réalisé changé de 0 à 10*
- *Temps estimé changé de 0.50 h à 1.00 h*

Plusieurs sections sont concernées par cette demande :

- eole/2\_3/services/eole-web/01-configuration-apache.scen
- eole/2\_3/services/eole-web/13\_applications\_web/20\_envole/02-installation.scen
- eole/2\_3/Zz-ressources-2\_3/parties/applicationsWeb\_Envole/intro\_AmonEcole\_Scribe\_Envole.unit

## **#3 - 19/11/2013 17:11 - Joël Cuissinat**

- maj des copies d'écran gen\_config (et ajout de eole/2\_3/Zz-ressources-2\_3/images/Envole/Applications\_web/envole-onglet.scr.png)
- création et intégration de eole/2\_3/Zz-ressources-2\_3/parties/applicationsWeb\_Envole/applicationParDefaut.unit (mais j'en suis moyennement satisfait)

## **#4 - 19/11/2013 17:33 - Joël Cuissinat**

- *Statut changé de Accepté à Résolu*
- *% réalisé changé de 10 à 100*

## **#5 - 22/11/2013 12:10 - Gérald Schwartzmann**

Joël Cuissinat a écrit :

maj des copies d'écran gen\_config (et ajout de eole/2\_3/Zz-ressources-2\_3/images/Envole/Applications\_web/envole-onglet.scr.png)

création et intégration de eole/2\_3/Zz-ressources-2\_3/parties/applicationsWeb\_Envole/applicationParDefaut.unit (mais j'en suis moyennement satisfait)

J'ai revu la partie applicationParDefaut que j'ai linké dans eole/2\_3/services/eole-web/13\_applications\_web/20\_envole/02-installation.scen dans cette même partie j'ai ajouté un descriptif rapide des options proposées par l'onglet

### **#6 - 22/11/2013 12:12 - Gérald Schwartzmann**

*- Statut changé de Résolu à Fermé*